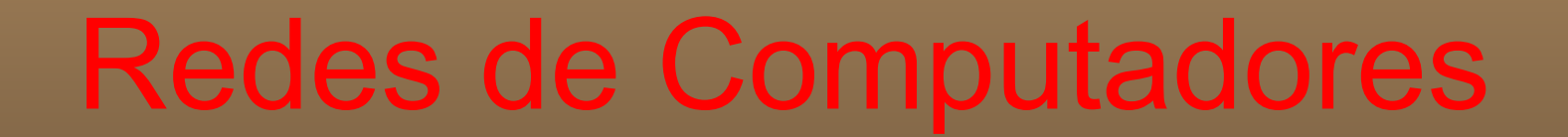

#### Sockets, FTP, Correio Eletrônico, P2P

1

 Prof. Jó Ueyama Março/2017

#### **Capítulo 2.7 e 2.8 - Camada de Aplicação Programação de sockets**

# **Programação de Sockets**

#### **Objetivo**:

•aprender a construir aplicações cliente-servidor que se comunicam usando sockets.

#### **Socket**:

•interface local, criada por aplicações, controlada pelo OS (uma "porta") na qual os processos de aplicação podem tanto enviar quanto receber mensagens de e para outro processo de aplicação (local ou remoto).

#### **API Socket**

- •Introduzida no BSD4.1 UNIX, 1981.
- ∀Sockets são explicitamente criados, usados e liberados pelas aplicações.
- ∀Implementam paradigma cliente-servidor.
- ∀Dois tipos de serviço de transporte via socket API:
	- •datagrama não confiável (UDP);
	- •confiável, orientado a cadeias de bytes (TCP).

### **Programação de sockets com TCP**

- <sup>l</sup> Socket: uma porta entre o processo de aplicação e o protocolo de transporte fim-a-fim.
- **. Serviço TCP: transferência confiável de bytes de um** processo para outro **Hospedeiro** ou servidor ou servidor Controlado pelo Controlado pelo Processo Processo desenvolvedor desenvolvedor da aplicação da aplicação Socket Socket Controlado pelo Controlado pelo TCP com TCP com sistema operacional sistema operacional buffers. buffers. variáveis variáveis Internet

# **Sockets TCP - Cliente**

- •Processo servidor já deve estar em execução.
- •Servidor deve ter criado socket (porta) que aceita o contato do cliente.
- •Cliente contata o servidor:
	- criando um socket TCP local;
	- especificando endereço IP e número da porta do processo servidor.
- **.**Quando o cliente cria o socket:
	- cliente TCP estabelece conexão com o TCP do servidor. 6

# **Sockets TCP - Servidor**

- •Quando contatado pelo cliente, o servidor cria um novo socket para o processo servidor comunicar-se com o cliente.
- •Permite ao servidor conversar com múltiplos clientes
- •Números da porta de origem são usados para distinguir o cliente (mais no Capítulo 3).

# **Terminologia: stream**

- <sup>l</sup> Um stream é uma seqüência de caracteres que fluem para dentro ou para fora de um processo.
- Um stream de entrada é agregado a alguma fonte de entrada para o processo, ex.: teclado ou socket.
- <sup>l</sup> Um stream de saída é agregado a uma fonte de saída, ex.: monitor ou socket.

# **Exemplo de aplicação clienteservidor TCP**

- 1) Cliente lê linha da entradapadrão do sistema (**inFromUser** stream), envia para o servidor via socket (**outToServer** stream).
- 2) Servidor lê linha do socket.
- 3) Servidor converte linha para letras maiúsculas e envia de volta ao cliente.
- 4) Cliente lê a linha modificada através do (**inFromServer** stream).

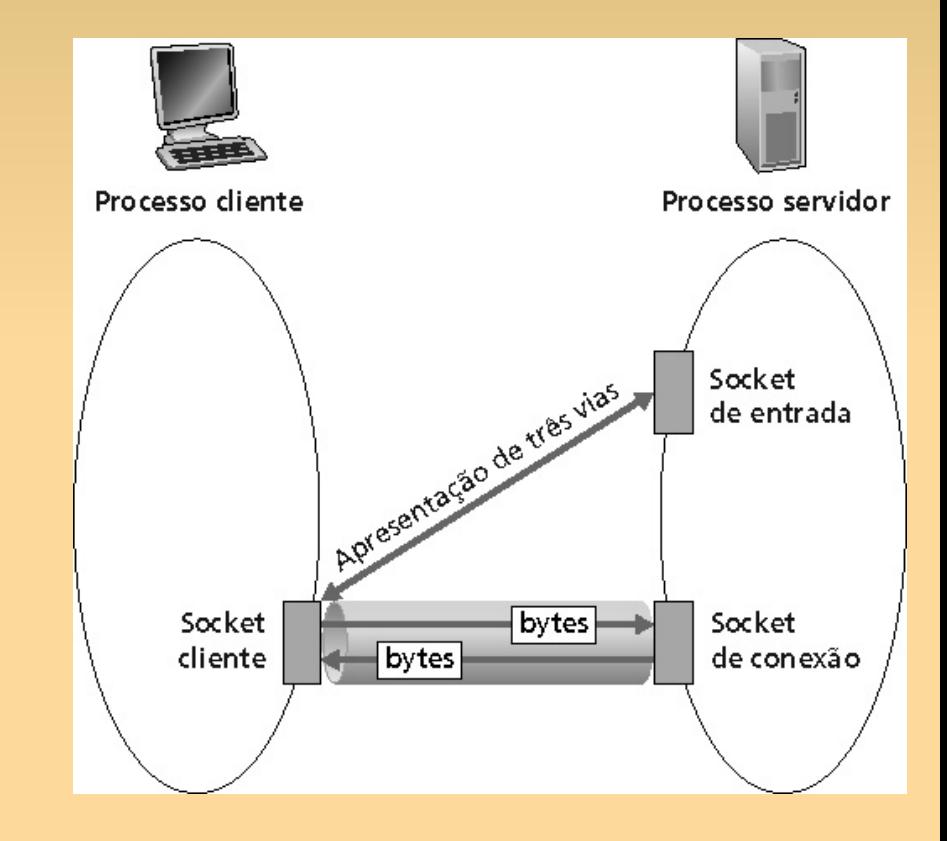

#### **Interação cliente-servidor TCP**

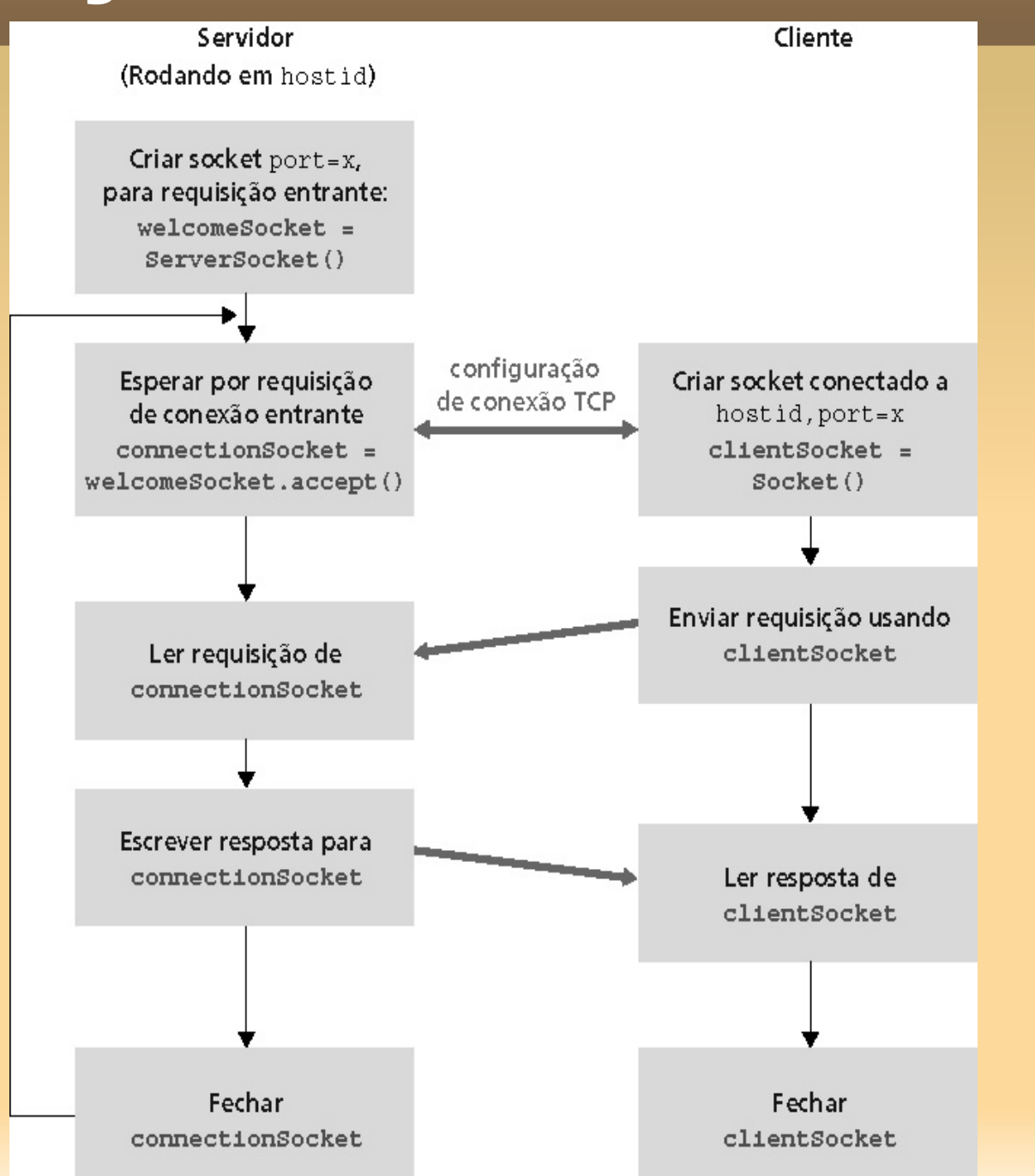

10

### **Programação de sockets com UDP**

- <sup>l</sup> Não há conexão entre o cliente e o servidor.
- Transmissor envia explicitamente endereço IP e porta de destino em cada mensagem.
- <sup>l</sup> Servidor deve extrair o endereço IP e porta do transmissor de cada datagrama recebido.
- •Dados transmitidos podem ser recebidos fora de ordem ou perdidos.

#### **Exemplo de aplicação clienteservidor UDP**

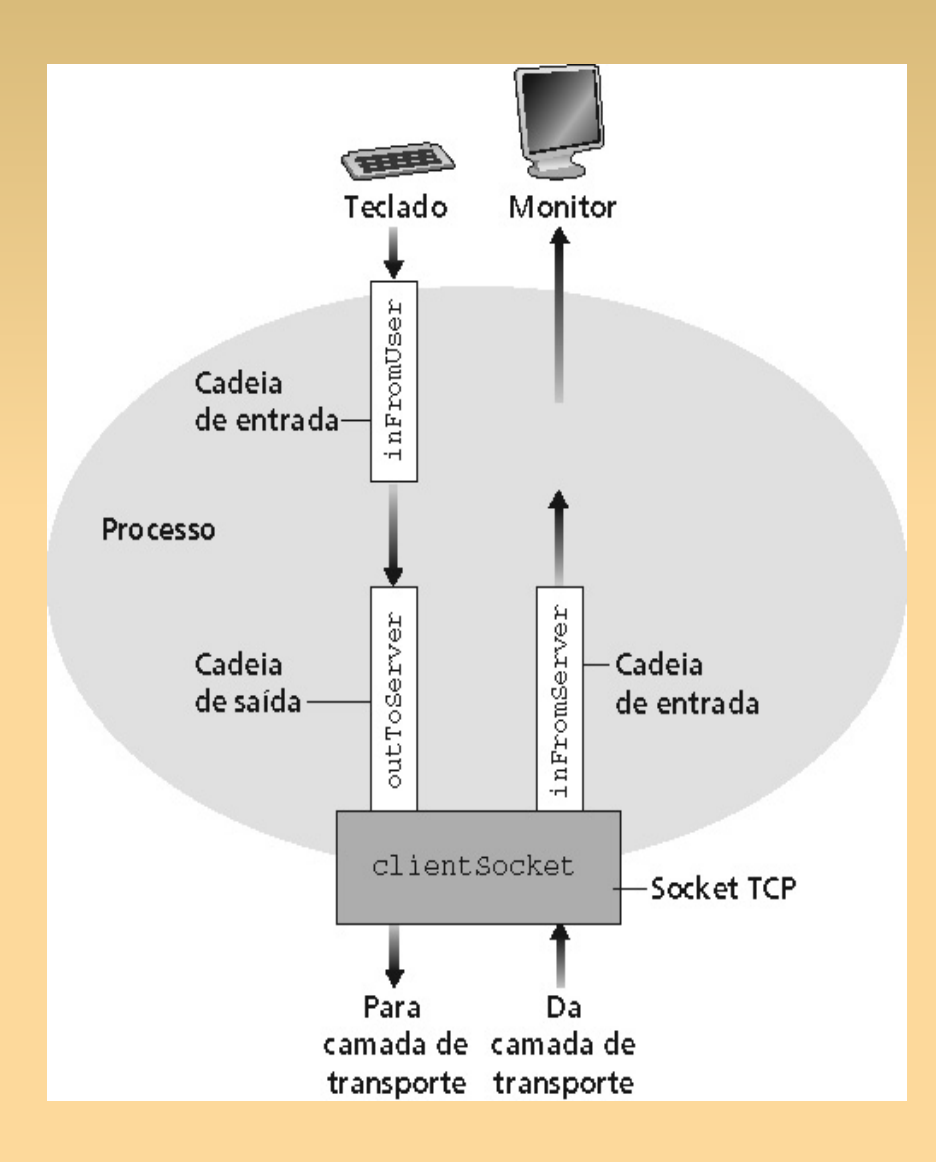

#### **EP: Implementação de um servidor Web**

#### **Capítulo 2.3 - FTP**

# **FTP (***File Transfer Protocol)*

- <sup>n</sup> Transferência de arquivos de e para o computador remoto.
- **Nodelo cliente servidor:** 
	- Cliente: lado que inicia a transferência (seja de ou para o lado remoto)
	- Servidor: hospedeiro remoto
- **RFC 959.**
- Servidor FTP: porta 21.

#### **FTP**

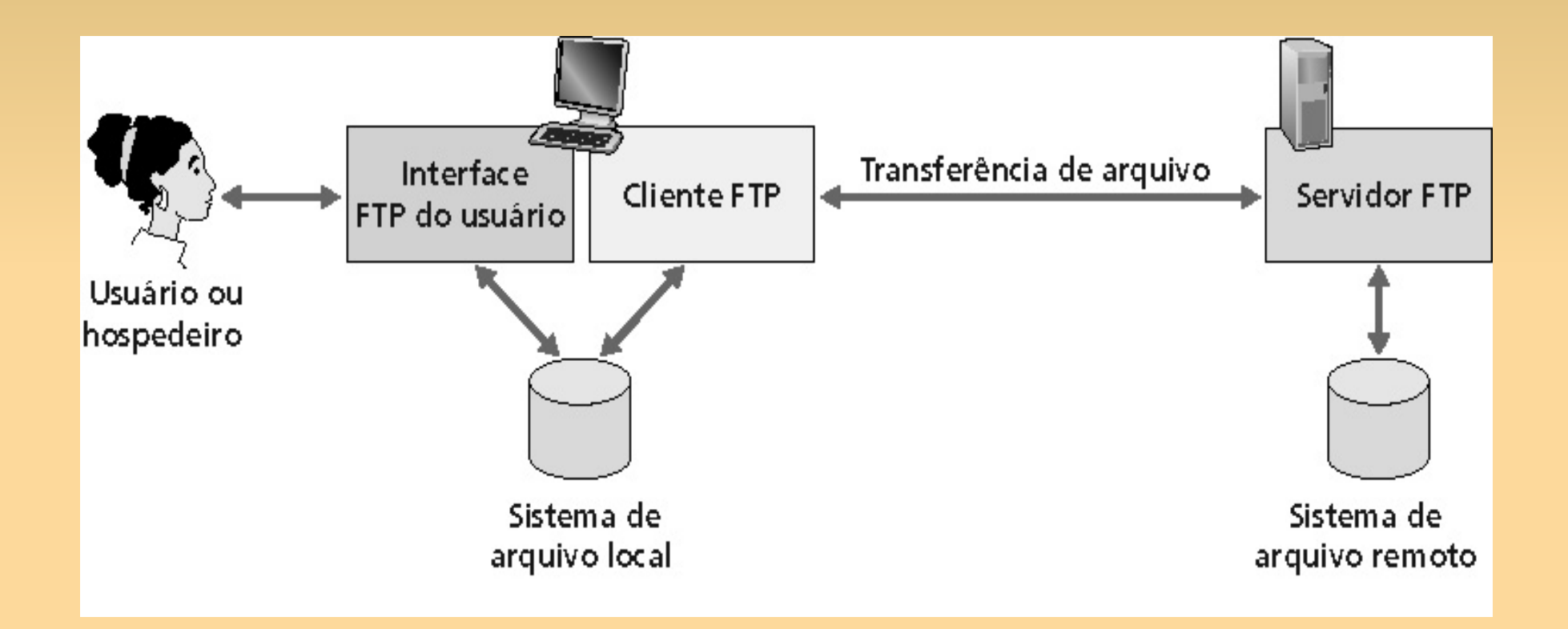

# **FTP: conexão de controle e de dados**

- **.** Duas conexões:
	- controle;
	- dados.
- <sup>l</sup> Conexão de controle: "fora da banda".

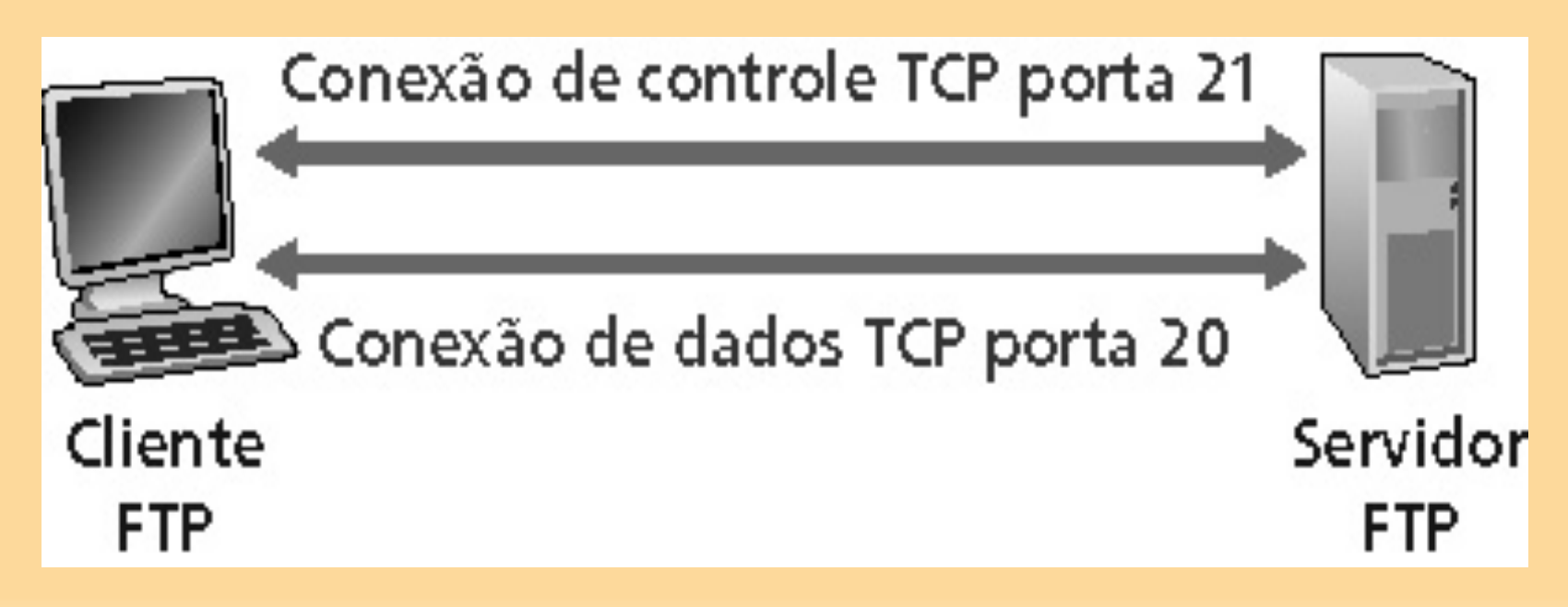

# **FTP: conexão de controle e de dados**

- ∀Cliente FTP contata o servidor FTP na porta 21.
	- TCP como protocolo de transporte;
		- Por que?
	- estabelece conexão de controle.
- ∀Conexão de Controle:
	- cliente obtém autorização;
	- cliente procura o diretório remoto;
	- cliente envia comando para transferência de arquivo. The contract of the contract of the contract of the contract of the contract of the contract of the contract of the contract of the contract of the contract of the contract of the contract of the contract of the c

# **FTP: conexão de controle e de dados**

#### ∀Conexão de Dados:

- servidor abre essa conexão TCP quando recebe um comando para transferência de arquivo;
- após a transferência de um arquivo, o servidor fecha a conexão.
- servidor abre uma segunda conexão de dados TCP para transferir outro arquivo;
- ∀Servidor FTP mantém "estado": diretório atual, autenticação anterior.

## **FTP: Comandos**

∀texto ASCII sobre canal de controle.

- ∀USER *username*
- ∀PASS *password*
- ∀LIST retorna listagem do arquivo no diretório atual.
- ∀RETR filename recupera (obtém) o arquivo.

∀STOR filename armazena o arquivo no hospedeiro remoto. 20

## **FTP: Códigos de retorno**

∀Código de status e frase (como no HTTP)

∀331 Username OK, password required

- ∀125 data connection already open; transfer starting
- ∀425 Can't open data connection
- ∀452 Error writing file

# **Mas hoje....**

#### **FTP não é mais tão usado...**

- senhas passam em aberto na rede!

<sup>n</sup> SCP:

- somente transferência de arquivos.
- **SFTP (SSH File Transfer Protocol):** 
	- permite transferência e manipulação de arquivos;
	- normalmente usa SSH-2;
	- autenticação e segurança provida pelo protocolo abaixo (SSH).

# **Capítulo 2.4 - Correio Eletrônico**

# **Correio Eletrônico**

- **n Três componentes** principais:
	- Agentes de usuário
	- Servidores de correio
	- SMTP (Simple Mail Transfer Protocol)

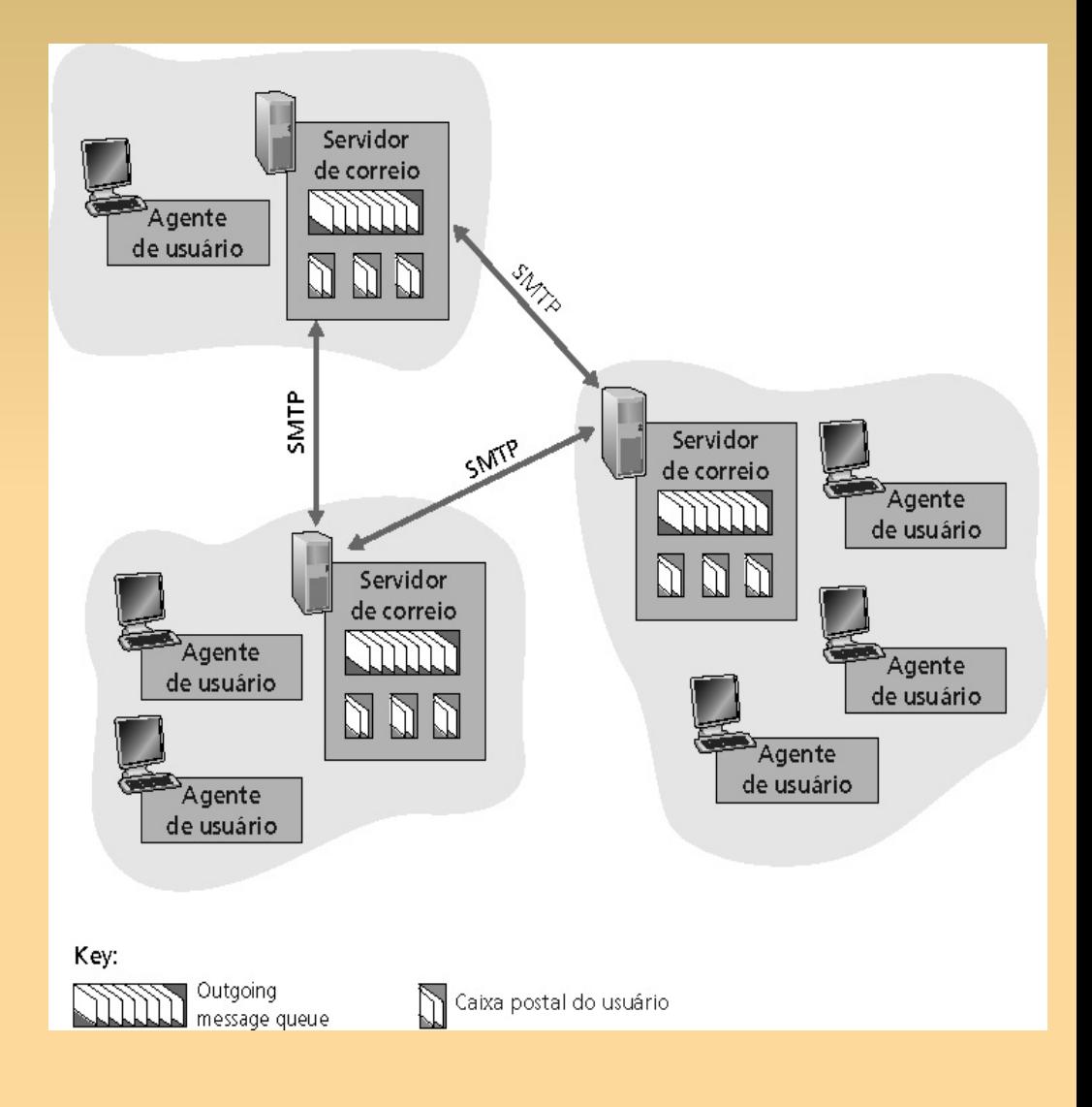

## **Correio eletrônico: agentes de usuário**

- ∀Composição, edição, leitura de mensagens de correio.
- ∀Ex.: Outlook, Thunderbird, Eudora, pine.
- ∀Mensagens de entrada e de saída são armazenadas no servidor.
	- alguns programas copiam as mensagens recebidas para o disco local (configuração).

## **Correio eletrônico: servidores de correio**

- ∀Caixa postal contém mensagens que chegaram (ainda não lidas) para o usuário.
- ∀Fila de mensagens contém as mensagens de correio a serem enviadas.
- ∀Protocolo SMTP permite aos servidores de correio trocarem mensagens entre si:
	- cliente: servidor de correio que envia;
	- "servidor": servidor de correio que recebe.

# **SMTP [RFC 821]**

- ∀RFC é de 1982.
- ∀Usa TCP.
- ∀Servidor ouve na porta 25.
- ∀Conexões persistentes.
- ∀Transferência direta:
	- servidor que envia para o servidor que recebe.
- ∀Agentes de usuário usam o SMTP para enviar mensagens para o seu servidor.

# **SMTP [RFC 821]**

∀Três fases de transferência:

- handshaking (apresentação);
- transferência de mensagens;
- fechamento.
- ∀Interação comando/resposta:
	- Comandos: texto ASCII;
	- Resposta: código de *status* e frase.

∀Mensagens (cabeçalho e corpo) devem ser formatadas em código ASCII de 7 bits.

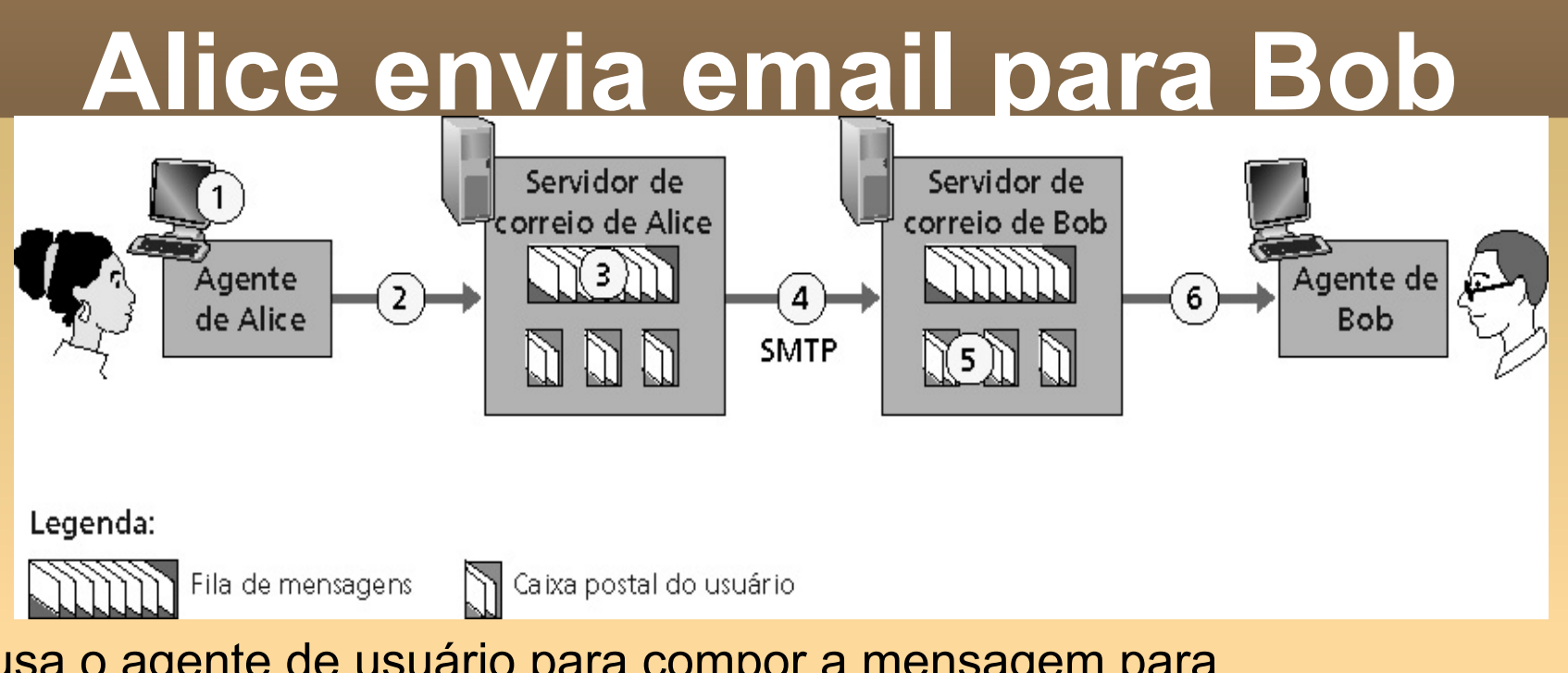

- 1) Alice usa o agente de usuário para compor a mensagem para bob@someschool.edu
- 2) O agente de usuário dela envia a mensagem para o seu servidor de correio; a mensagem é colocada na fila de mensagens.
- 3) O lado cliente do SMTP abre uma conexão TCP com o servidor de correio do Bob.
- 4) O cliente SMTP envia a mensagem de Alice pela conexão TCP.
- 5) O servidor de correio de Bob coloca a mensagem na caixa de correio de Bob.
- 6) Bob invoca seu agente de usuário para ler a mensagem.

#### **Exemplo de iteração SMTP**

- **S: 220 hamburger.edu**
- **C: HELO crepes.fr**
- **S: 250 Hello crepes.fr, pleased to meet you**
- **C: MAIL FROM: <alice@crepes.fr>**
- **S: 250 alice@crepes.fr... Sender ok**
- **C: RCPT TO: <bob@hamburger.edu>**
- **S: 250 bob@hamburger.edu ... Recipient ok**
- **C: DATA**
- **S: 354 Enter mail, end with "." on a line by itself**
- **C: Do you like ketchup?**
- **C: How about pickles?**
- **C: .**
- **S: 250 Message accepted for delivery**
- **C: QUIT**
- **S: 221 hamburger.edu closing connection**

#### **Tente você...**

telnet nome-do-servidor 25

∀ Veja resposta 220 do servidor.

∀ Envie comandos HELO, MAIL FROM, RCPT TO, DATA, QUIT.

∀ A sequência acima permite enviar um comando sem usar o agente de usuário do remetente.

# **SMTP: comparação com HTTP**

- ∀HTTP: protocolo de recuperação de informações (*pull protocol*).
- ∀SMTP: protocolo de envio de informações (*push protocol*).
- ∀Ambos usam comandos e respostas em ASCII, interação comando/resposta e códigos de *status.*
- ∀HTTP: cada objeto encapsulado na sua própria mensagem de resposta.
- ∀SMTP: múltiplos objetos são enviados numa única mensagem.

# **Formato da Mensagem**

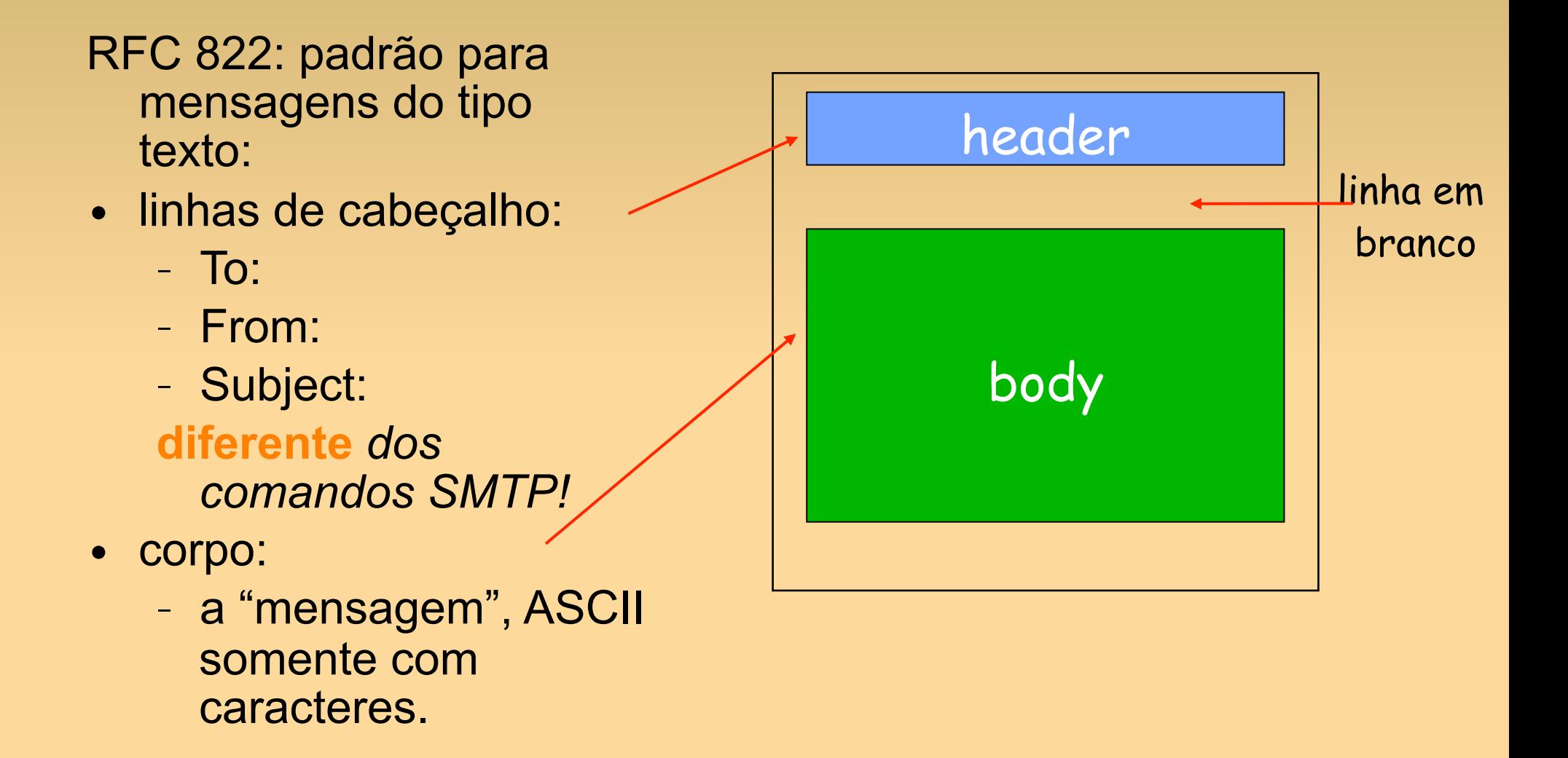

## **Formato da Mensagem: extensões multimídia**

∀MIME: multimedia mail extension, RFC 2045, 2056.

∀Linhas adicionais no cabeçalho declaram o tipo de conteúdo MIME.

∀Dados multimídia: codificados em ASCII de 7bits!

Versão da MIME

Método usado para codificar dados

Dados multimídia tipo, subtipo, declaração de parâmetro

Dados codificados

**From: alice@crepes.fr To: bob@hamburger.edu Subject: Picture of yummy crepe. MIME-Version: 1.0 Content-Transfer-Encoding: base64 Content-Type: image/jpeg base64 encoded data ..... .........................** 

**......base64 encoded data** 

# **Protocolos de Acesso ao Correio**

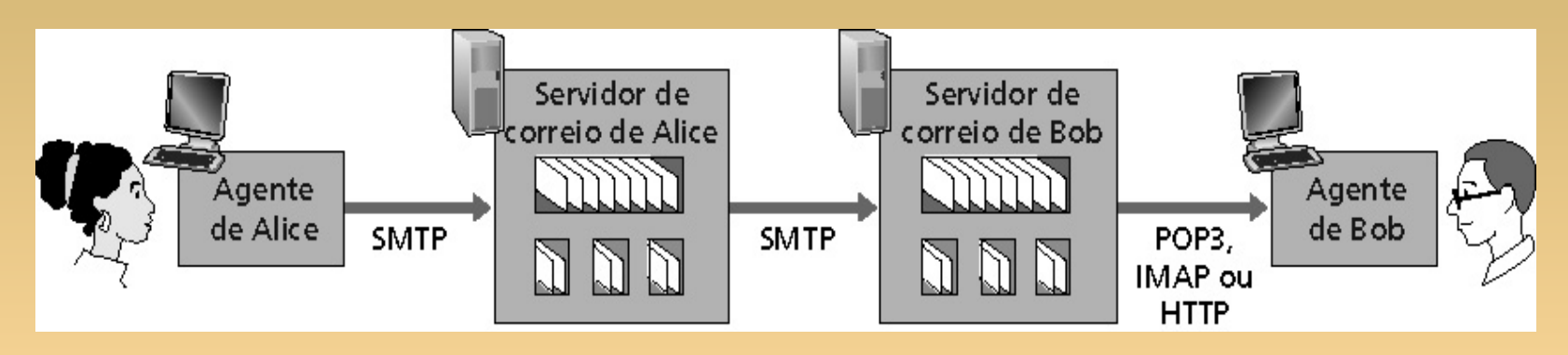

∀SMTP: entrega e armazena no servidor do destino.

∀Protocolo de acesso: recupera mensagens do servidor:

- POP: Post Office Protocol [RFC 1939]
	- Autorização (agente<-->servidor) e download.
- IMAP: Internet Message Access Protocol [RFC 2060]
	- mais recursos (mais complexo);
	- manipulação de mensagens armazenadas no servidor.
- HTTP: Hotmail, Yahoo! Gmail etc.

# **Protocolo POP3**

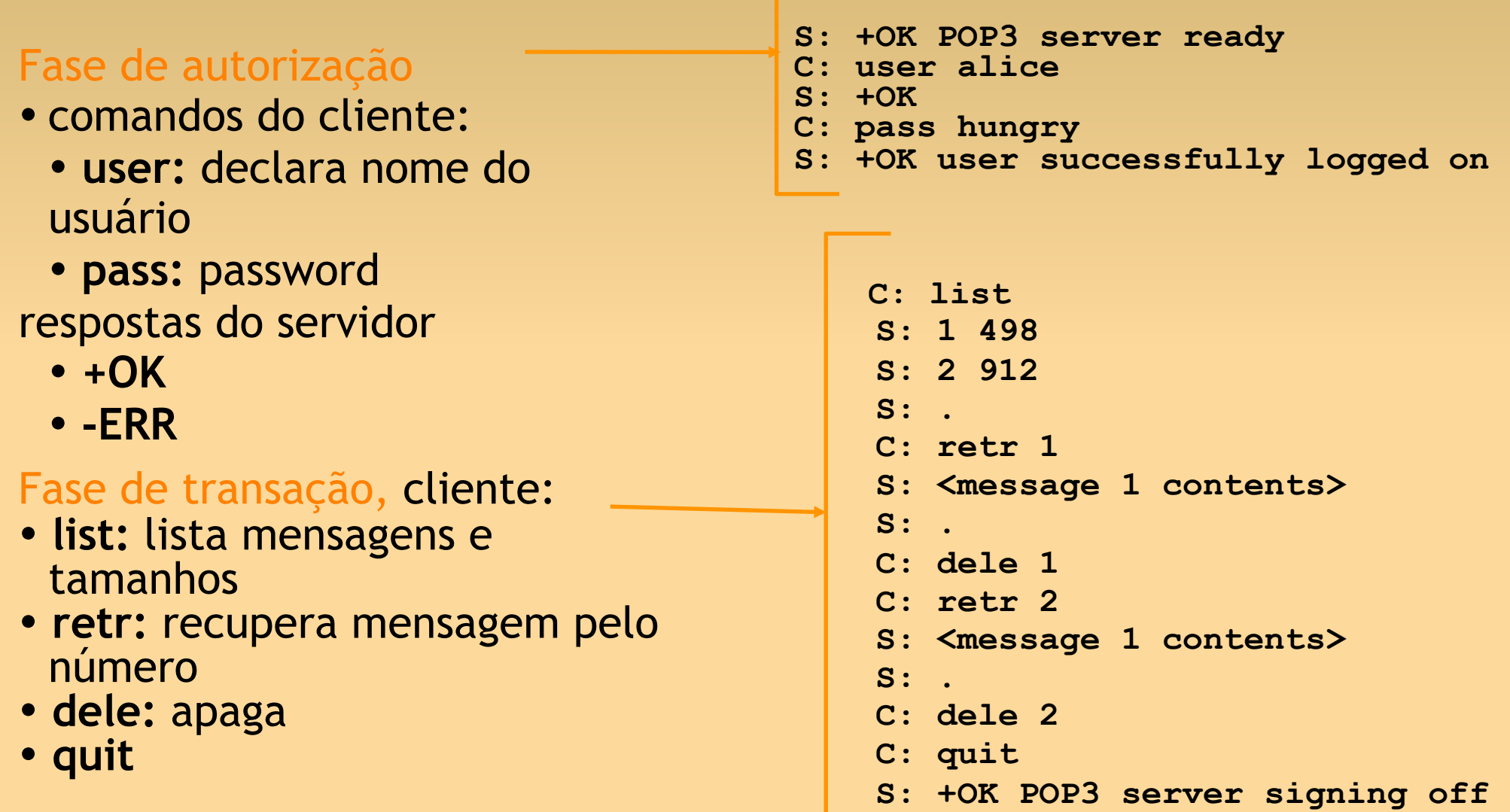

#### **POP3**

- ∀ O exemplo anterior usa o modo "ler e apagar" (*download-and-delete*).
- ∀ O usuário não pode reler o e-mail se trocar o cliente.
- ∀ "ler e guardar" (*download-and-keep*):
	- mantém a mensagem no servidor;
	- cópias das mensagens em clientes diferentes.

#### ∀POP3 não mantém estado através das  $s$ essões.  $37$

#### **IMAP**

∀Mantém todas as mensagens em um lugar: o servidor.

- ∀ Permite que o usuário:
	- crie pastas;
	- mova as mensagens do Inbox para pastas.
- ∀ IMAP mantém o estado do usuário através das sessões:
	- Nomes das pastas e mapeamentos entre os IDs da mensagem e o nome da pasta.

# **Webmail**

- <sup>n</sup> Agente de usuário: *browser.*
- **Protocolo entre agente de usuário e servidor:** HTTP.
- <sup>n</sup> Algumas implementações utilizam um servidor IMAP:
	- scripts no servidor HTTP usam o protocolo IMAP para se comunicar com servidor IMAP;
	- vantagem: funcionalidades do IMAP.

### **Cap. 2.6 - Compartilhamento de Arquivos P2P**

#### **Foco**

- <sup>n</sup> Protocolos de compartilhamento de arquivos em redes *peer-to-peer*.
- <sup>n</sup> Outros aspectos não discutidos aqui, mas importantes:
	- segurança;
	- privacidade;
	- anonimato;
	- violação de direitos autorais e propriedade intelectual.

# **Arquitetura P2P (pura)**

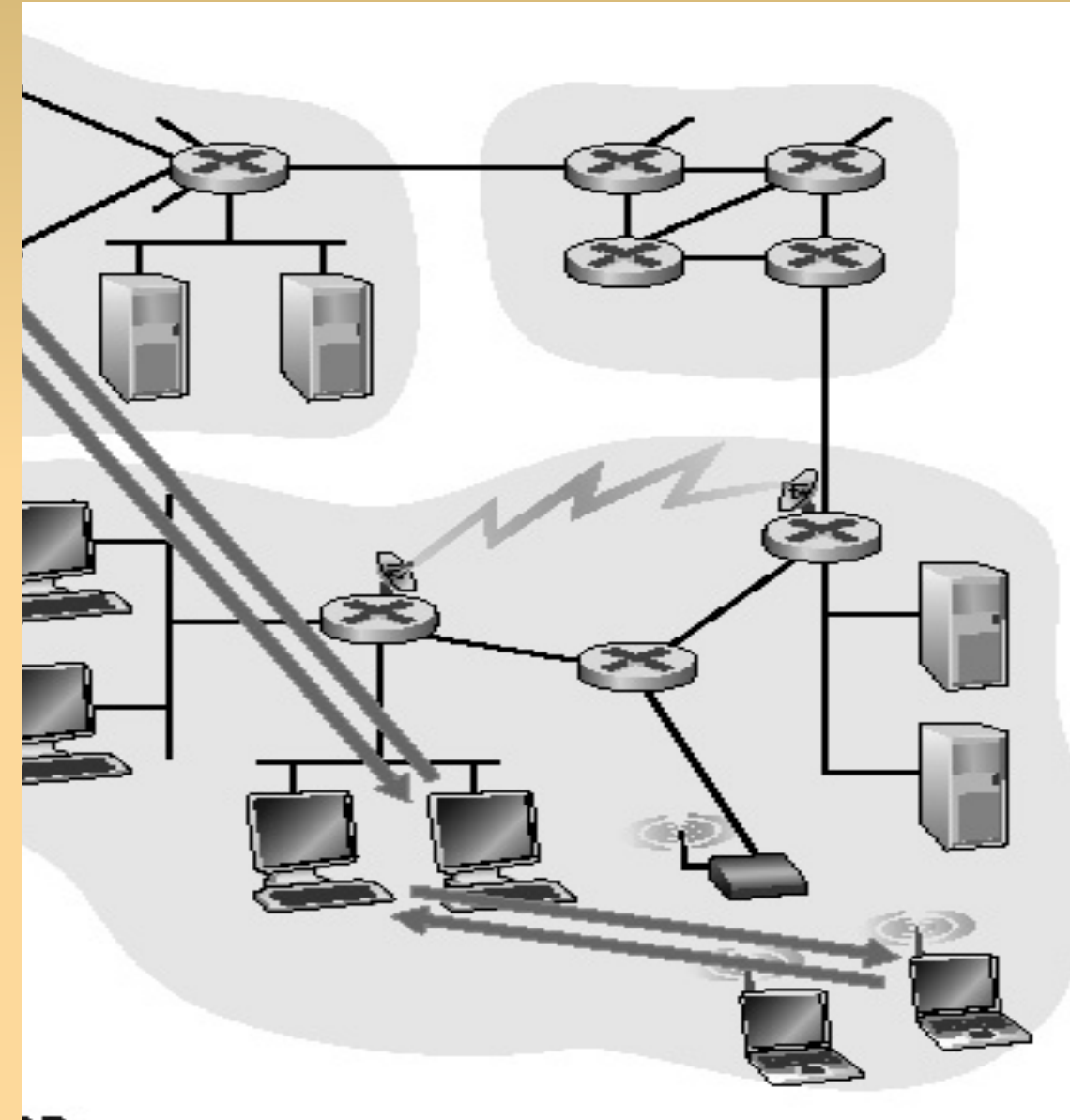

### **Compartilhamento de Arquivos P2P**

- ∀ Alice executa aplicação P2P:
	- utiliza ADSL e obtém novos endereços IP para cada conexão.
	- procura música "Hey Jude" (arquivo MP3);
	- a aplicação exibe outros pares que possuem uma cópia de "Hey Jude";
	- Alice escolhe um dos pares, Bob;
	- o arquivo é copiado de Bob para Alice.
- ∀ Enquanto Alice faz o download, é possível fazer upload de arquivos em Alice.

# **Compartilhamento de Arquivos P2P**

- <sup>n</sup> Transferência de arquivos entre pares usa HTTP!
- <sup>n</sup> Par que possui o arquivo é um **servidor web transitório**!
- **Problema chave:** 
	- localização de arquivos!

# **P2P: Diretório centralizado**

- Localização de conteúdo através de diretório central.
- Ex.: "Napster"
	- http://pt.wikipedia.org/wiki/Napster
- Solução híbrida:
	- cliente/servidor: localização de conteúdo;
	- P2P: transferência de arquivos.

## **P2P: Diretório centralizado**

- Quando um par se conecta, ele informa ao servidor central: endereço IP e conteúdo.
- Usuário procura arquivo no servidor.
- Usuário requisita o arquivo do par que o contém.
- Servidor precisa verificar se usuários estão conectados.

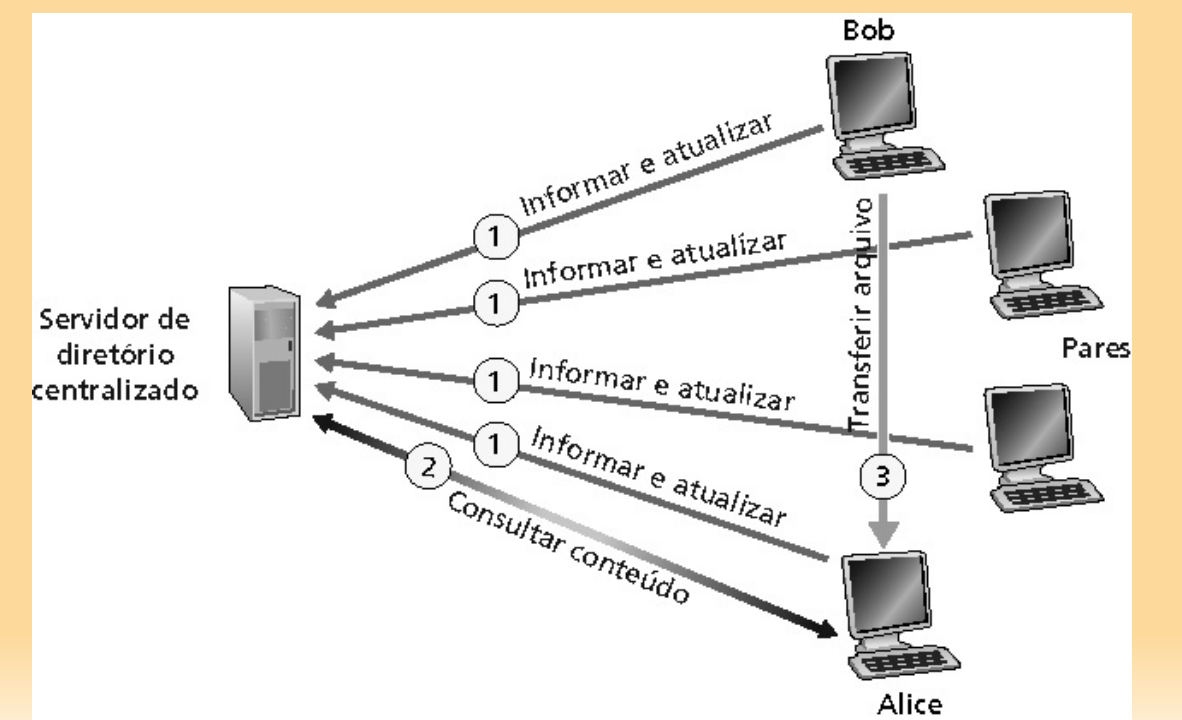

# **P2P: Diretório centralizado - Problemas**

- Ponto único de falhas.
- Gargalo de desempenho.
- Violação de direitos autorais: – sanções judiciais podem levar ao desligamento dos servidores de diretório.

Transferência de arquivo é descentralizada, mas a localização de conteúdo é altamente centralizada.

# **Distribuição de Arquivos P2P**

- Na distribuição de arquivos P2P, cada par pode redistribuir qualquer parte do arquivo recebido para outros pares
- auxiliando, assim, o servidor no processo de distribuição.
- O tempo de distribuição é o tempo necessário para que todos os *N* pares obtenham uma cópia do arquivo.
- O BitTorrent é um protocolo P2P popular para distribuição de arquivos.

# **Distribuição de Arquivos P2P**

#### **Cenário de distribuição**

#### Um problema ilustrativo de distribuição de arquivo

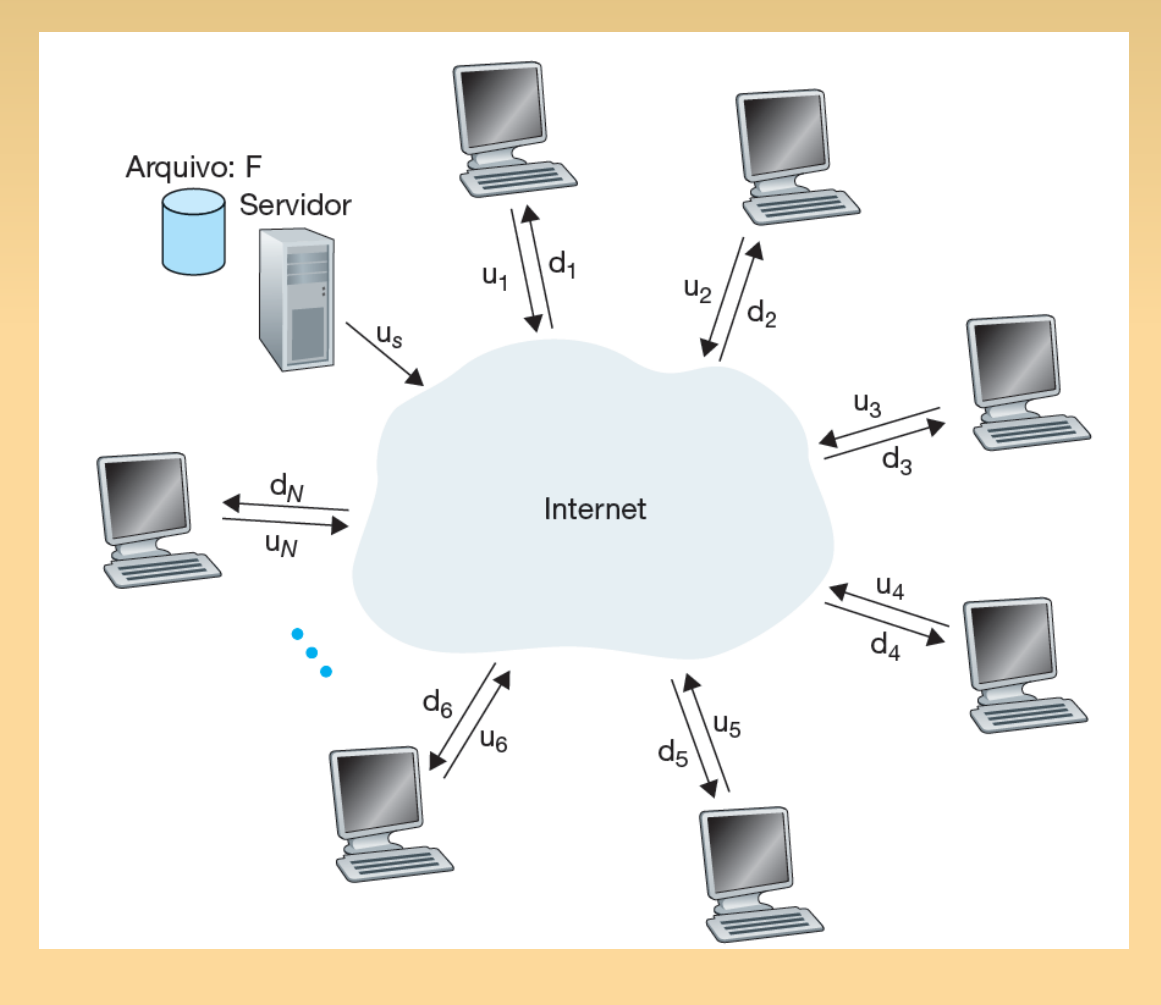

#### **Comparação P2P vs. Cliente Servidor**

Tempo de distribuição para arquiteturas P2P e cliente-servidor

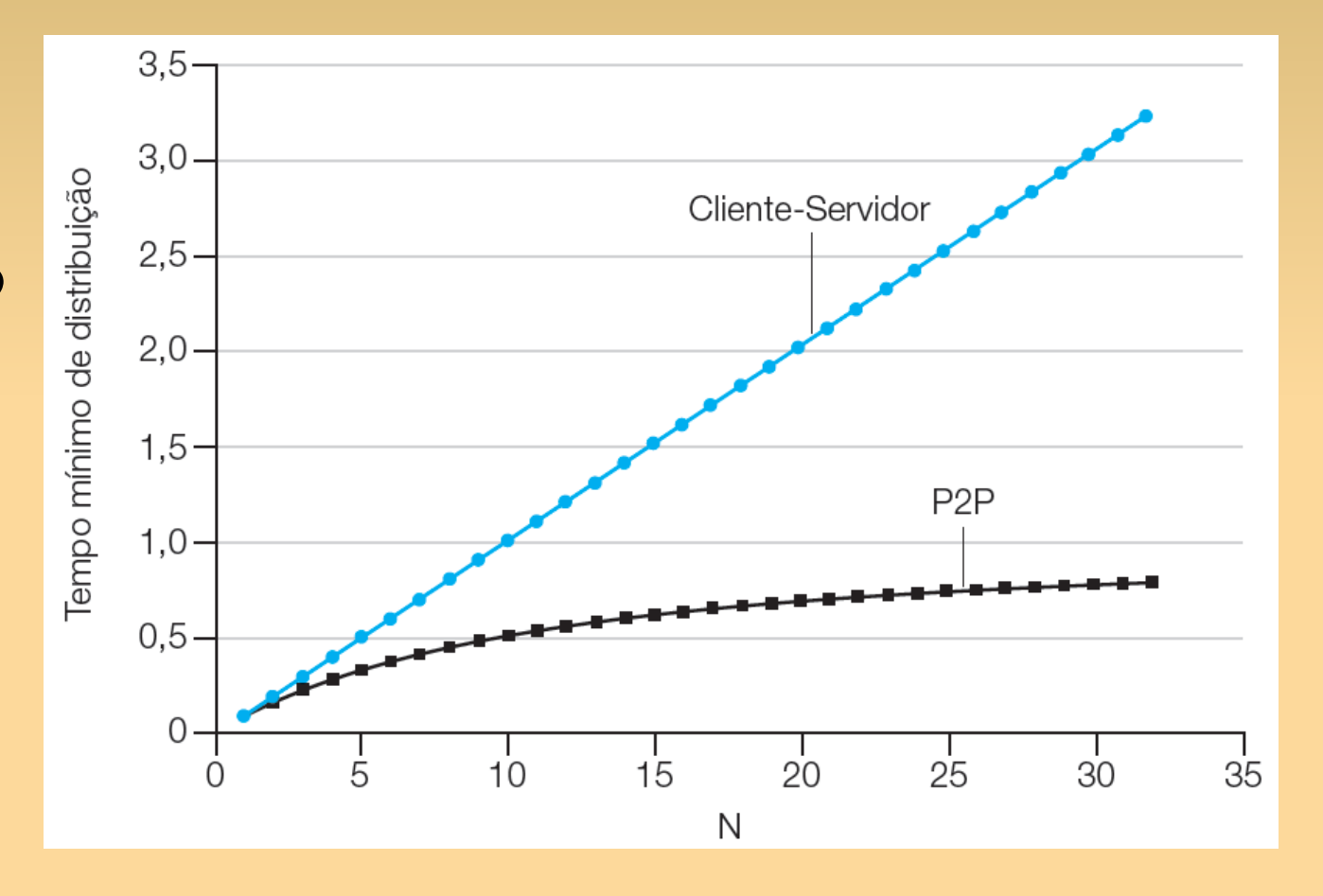

## **Distribuição com BitTorrent**

#### Distribuição de arquivos com o BitTorrent

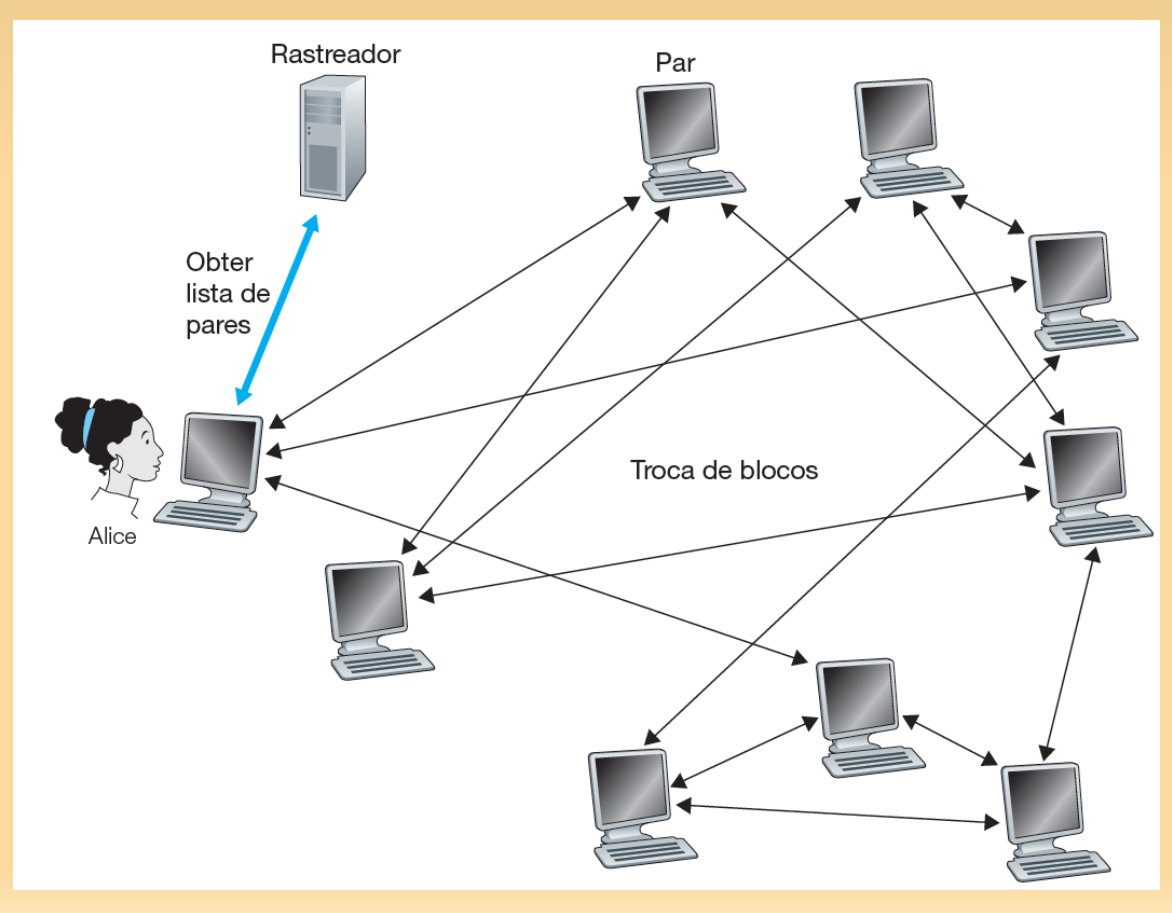

# **Distributed Hash Table (DHT)**

- Vamos considerar como montar uma versão distribuída, P2P, de um banco de dados, que guardará os pares (chave, valor) por milhões.
- No sistema P2P, cada par só manterá um pequeno subconjunto da totalidade (chave, valor).
- Permitiremos que qualquer par consulte o banco de dados distribuído com uma chave em particular.

#### **Distributed Hash Tables (DHTs)**

- O banco de dados distribuído, então, localizará os pares que possuem os pares (chave, valor) correspondentes e retornará os pares chave‑valor ao consultante.
- Qualquer par também poderá inserir novos pares chave-valor no banco de dados.
- Esse banco de dados distribuído é considerado como uma **tabela**  *hash* **distribuída** (**DHT — Distributed Hash Table**).

# **DHT Circular**

#### **Distributed Hash Tables (DHTs)**

• O DHT circular oferece uma solução bastante elegante para reduzir a quantidade de informação sobreposta que cada par deve gerenciar.

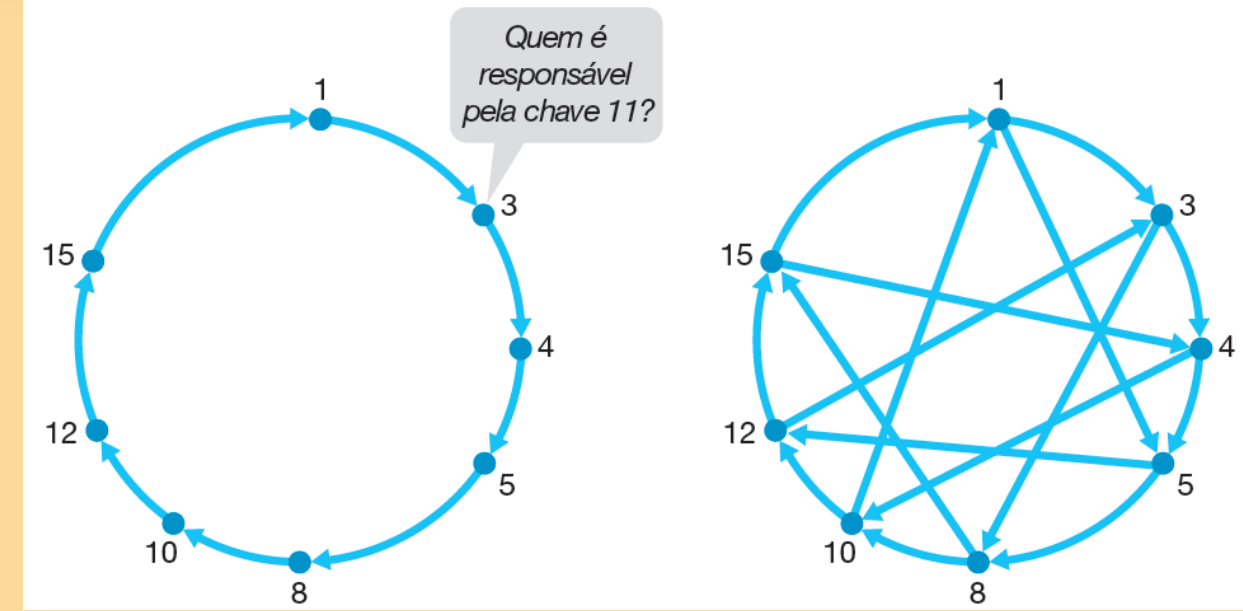

# **Alteração e Atualização de DHTs**

#### **Distributed Hash Tables (DHTs)**

- Em sistemas P2P, um par pode vir ou ir sem aviso.
- Suponha que o par 5 da figura anterior saia de modo abrupto.
- Os dois pares precedentes ao que saiu (4 e 3) saberão que o par saiu, pois não responde mais às mensagens de ping.
- Os pares 4 e 3 precisam, portanto, atualizar as informações do estado de seu sucessor.

#### **Distributed Hash Tables (DHTs)**

- Consideraremos agora como o par 4 atualiza seu estado:
- 1. O par 4 substitui seu primeiro sucessor (par 5) por seu segundo sucessor (par 8).
- 2. O par 4, então, pergunta a seu novo primeiro sucessor (par 8) o identificador e o endereço IP de seu sucessor imediato (par 10). O par 4, então, torna o par 10 seu segundo sucessor.

# **BitTorrent**

- <sup>n</sup> Torrent: coleção de todos os pares que participarão na distribuição de um arquivo
- <sup>n</sup> Cada par distribui "pedaços" de arquivos.
- <sup>n</sup> *Tracker*:
	- coordena distribuição de arquivos;
	- Um por Torrent; cada par avisa periodicamente que ainda encontra-se no Torrent
	- Pode ter 10 a 1K pares em um Torrent
- **Exercício:** como BitTorrent se compara as outras soluções P2P?  $\frac{1}{57}$

#### **BitTorrent**

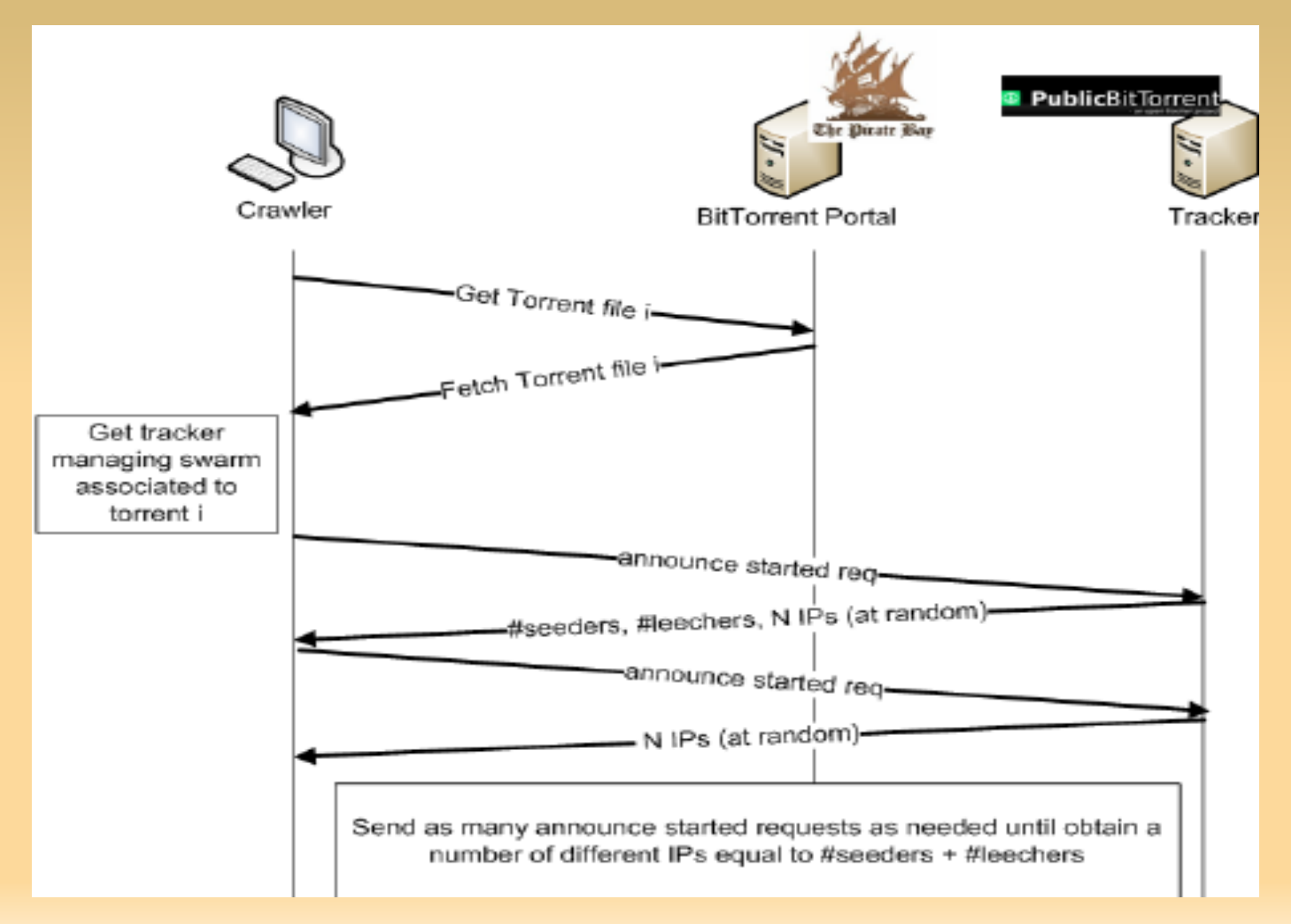

#### **Perguntas???**